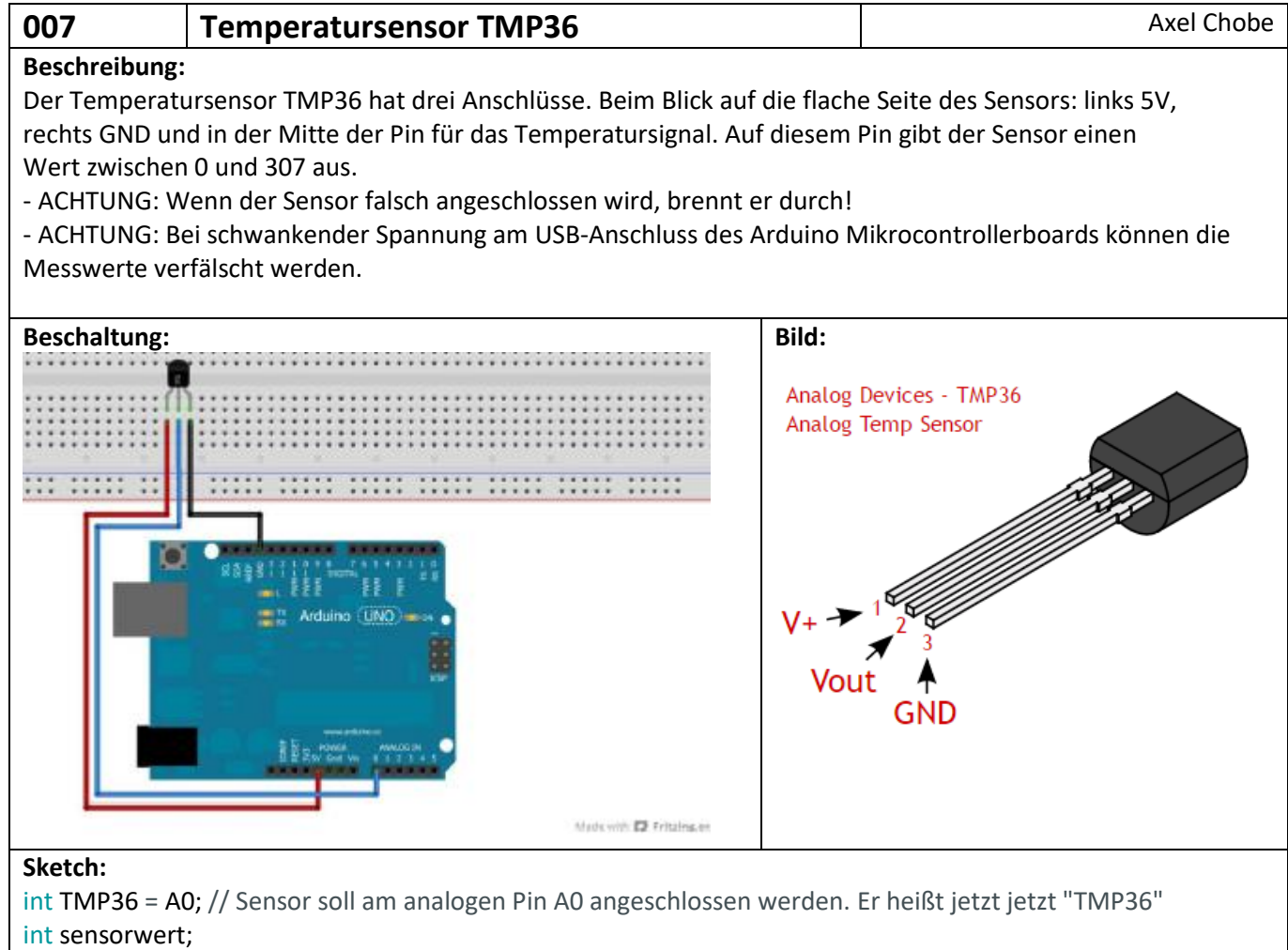

int temperatur = 0; //Unter der Variablen "temperatur" wird später der Temperaturwert abgespeichert. int t=500; //Der Wert für "t" gibt im Code die zeitlichen Abstände zwischen den einzelnen Messungen vor. void setup()

Serial.begin(9600); //Im Setup beginnt die serielle Kommunikation, damit die Temperatur an den serial monitor //übertragen wird.

void loop()

{

}

{

sensorwert=analogRead(TMP36); //Auslesen des Sensorwertes.

temperatur= map(sensorwert, 0, 307, 0, 150); //Umwandeln des Sensorwertes mit Hilfe des "map" Befehls.  $delay(t)$ ; // Nach jeder Messung ist je eine kleine Pause mit der Dauer "t" in Millisekunden.

Serial.print(temperatur); //Nun wird der Wert "temperatur" über die serielle Kommunikation an den PC //gesendet. Durch öffnen des seriellen Monitors in der Software kann die Temperatur abgelesen werden. Serial.println(" Grad Celsius"); // Im seriellen Monitor wird hinter der Temperatur die Einheit eingeblendet. }